Subject: Create new inquery Posted by [dvitsupa](https://openmolecules.org/forum/index.php?t=usrinfo&id=536) on Fri, 08 Feb 2019 07:31:33 GMT [View Forum Message](https://openmolecules.org/forum/index.php?t=rview&th=178&goto=463#msg_463) <> [Reply to Message](https://openmolecules.org/forum/index.php?t=post&reply_to=463)

Dear datawarrior team,

I'm a new user who try to use this software because of the outstanding features provided by this software. However, I think the overall feature is really complicated and not MS-user friendly. For example, I tried to create my own library from scrap. I opened the software, create some new columns, which have different descriptions such as structure, ID, some of my own value from assay that I have been tested. I tried to add a new row. I tried left-click nothing showed up, neither finding any function from the upper tab said anything about adding new row. How do I actually have to do to add new row for my new data in this database. I tried to see the tutorial provided in the link. It actually start from premade database, so I really have no idea of how to create one of my own.

Thank you for your help. Dan

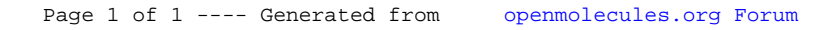